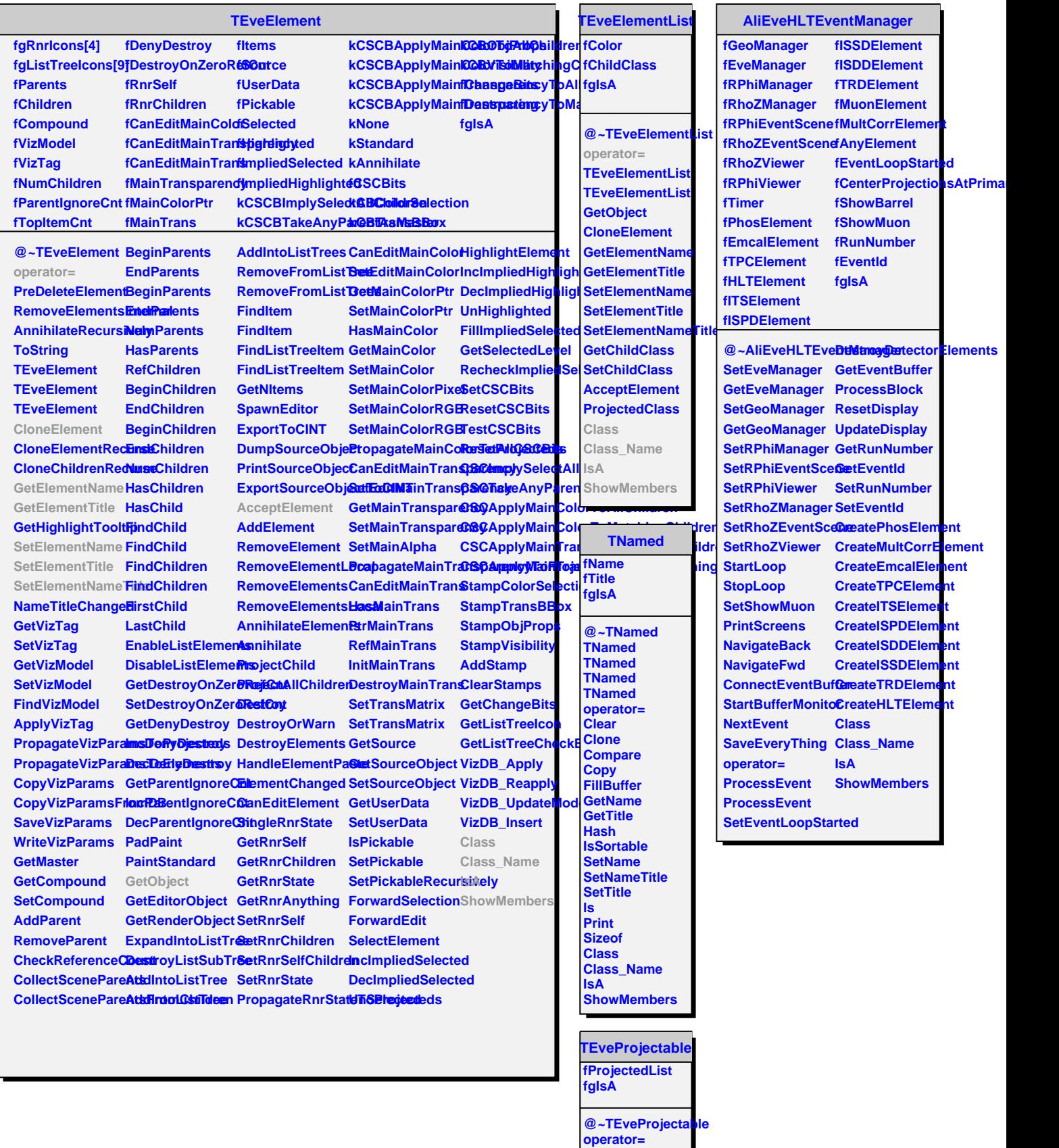

 $\blacksquare$ 

H.

**ProjectedClass HasProjecteds BeginProjecteds**